Name:

Klasse/Jahrgang:

 Kompensationsprüfung zur standardisierten kompetenzorientierten schriftlichen Reife- und Diplomprüfung bzw. zur standardisierten kompetenzorientierten schriftlichen Berufsreifeprüfung

## Mai 2020

# Angewandte Mathematik (BHS) Berufsreifeprüfung Mathematik

Kompensationsprüfung 4 Angabe für Kandidatinnen/Kandidaten

Bundesministerium Bildung, Wissenschaft und Forschung

## Hinweise zur Aufgabenbearbeitung

Sehr geehrte Kandidatin, sehr geehrter Kandidat!

Die vorliegende Aufgabenstellung enthält 3 Teilaufgaben. Die Teilaufgaben sind unabhängig voneinander bearbeitbar. Die Vorbereitungszeit beträgt mindestens 30 Minuten, die Prüfungszeit maximal 25 Minuten.

Die Verwendung der vom zuständigen Regierungsmitglied für die Klausurarbeit freigegebenen Formelsammlung für die SRDP in Angewandter Mathematik ist erlaubt. Weiters ist die Verwendung von elektronischen Hilfsmitteln (z.B. grafikfähiger Taschenrechner oder andere entsprechende Technologie) erlaubt, sofern keine Kommunikationsmöglichkeit (z.B. via Internet, Intranet, Bluetooth, Mobilfunknetzwerke etc.) gegeben ist und der Zugriff auf Eigendateien im elektronischen Hilfsmittel nicht möglich ist.

### Handreichung für die Bearbeitung

- Jede Berechnung ist mit einem nachvollziehbaren Rechenansatz und einer nachvollziehbaren Dokumentation des Technologieeinsatzes (die verwendeten Ausgangsparameter und die verwendete Technologiefunktion müssen angegeben werden) durchzuführen.
- Selbst gewählte Variablen sind zu erklären und gegebenenfalls mit Einheiten zu benennen.
- Ergebnisse sind eindeutig hervorzuheben.
- Ergebnisse sind mit entsprechenden Einheiten anzugeben, wenn dies in der Handlungsanweisung explizit gefordert wird.
- Werden Diagramme oder Skizzen als Lösungen erstellt, so sind die Achsen zu skalieren und zu beschriften.
- Werden geometrische Skizzen erstellt, so sind die lösungsrelevanten Teile zu beschriften.
- Vermeiden Sie frühzeitiges Runden.
- Falls Sie am Computer arbeiten, beschriften Sie vor dem Ausdrucken jedes Blatt, sodass dieses Ihnen eindeutig zuzuordnen ist.
- Wird eine Aufgabe mehrfach gerechnet, so sind alle Lösungswege bis auf einen zu streichen.

Es gilt folgender Beurteilungsschlüssel:

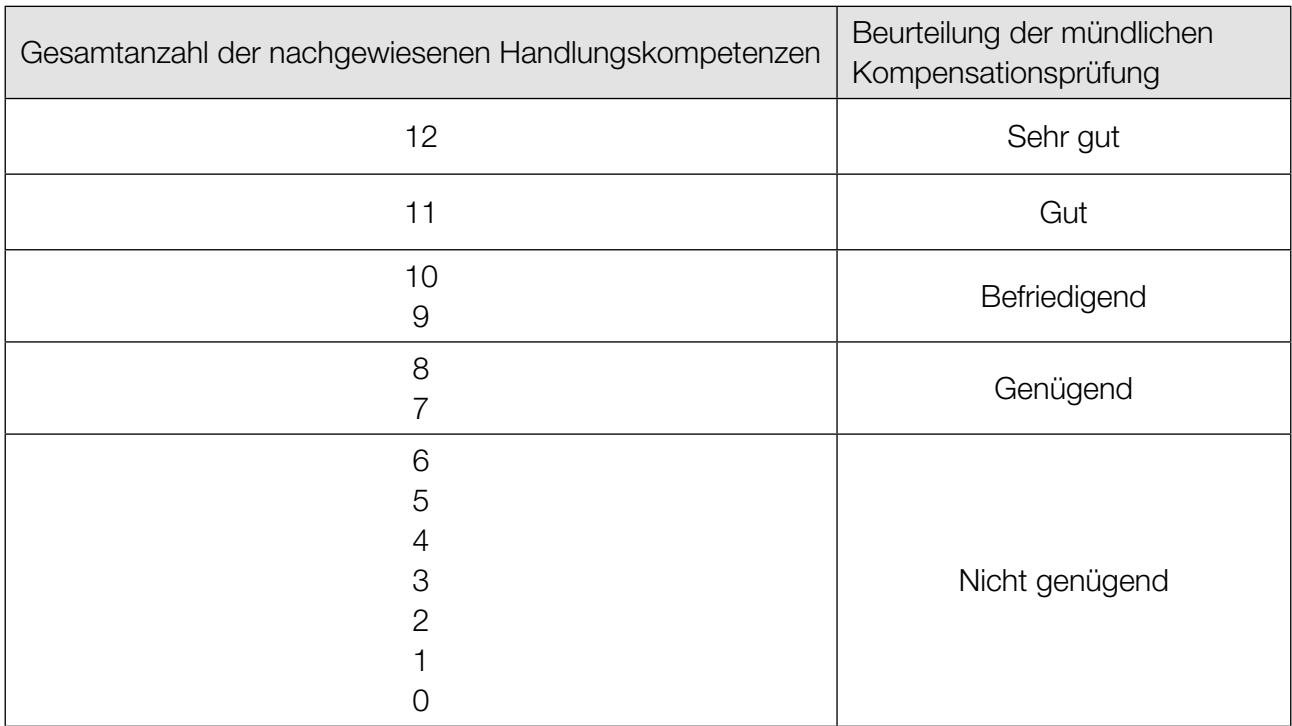

Viel Erfolg!

1) Brieflose können online gekauft werden. Die Wahrscheinlichkeit, beim Kauf eines Loses mehr als 1 Euro zu gewinnen, beträgt für jedes Los 6 %.

Dejan kauft 10 Lose.

– Berechnen Sie die Wahrscheinlichkeit, dass Dejan dabei mindestens 2 Lose mit einem Gewinn von mehr als 1 Euro kauft. (B)

Brieflose können auch in Papierform gekauft werden.

Eine Sonderserie besteht aus 3 Millionen Losen mit den folgenden Gewinnen:

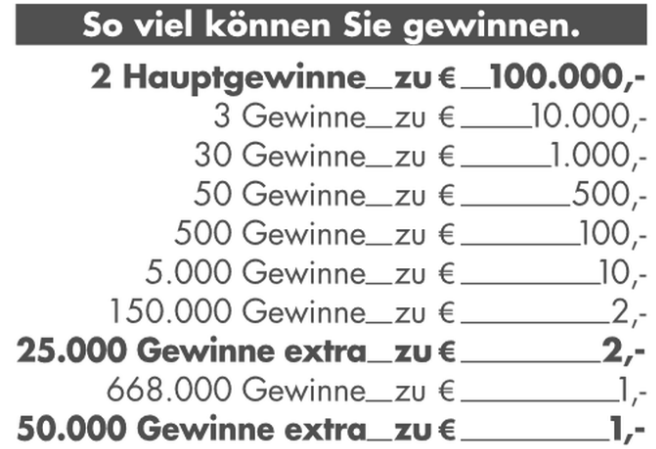

Quelle: https://www.win2day.at/download/BL\_837\_Geldbaum\_Info.pdf [16.12.2019].

Susanna kauft 1 Los.

– Berechnen Sie die Wahrscheinlichkeit, dass Susanna mit diesem Los einen der in der obigen Tabelle angegebenen Gewinne von mindestens 100 Euro erzielt. (B)

Eine andere Serie von Brieflosen besteht aus *N* Losen. Auf  $\frac{1}{5}$  aller Lose der Serie steht "DIE-BRIEFLOS-SHOW". Die restlichen Lose teilen sich in *g* Gewinnlose und *r* Lose mit der Aufschrift "LEIDER-KEIN-GEWINN" auf.

– Erstellen Sie mithilfe von *N* und *g* eine Formel zur Berechnung von *r*.

 $r =$  (A)

Carina hat bereits 8 Lose dieser Serie gekauft. Kein einziges dieser Lose hatte die Aufschrift "DIE-BRIEFLOS-SHOW".

Carina behauptet: "Da  $\frac{1}{5}$  aller Lose die Aufschrift "DIE-BRIEFLOS-SHOW" hat, hätte ich bereits beim Kauf von 5 Lŏsen genau ein solches Los erhalten müssen."

– Zeigen Sie, dass diese Behauptung falsch ist. (R)

2) Jasmin löscht Dateien von der Festplatte ihres Laptops. Die Funktion *f* beschreibt die Geschwindigkeit in Megabyte pro Sekunde (MB/s), mit der diese Daten gelöscht werden:

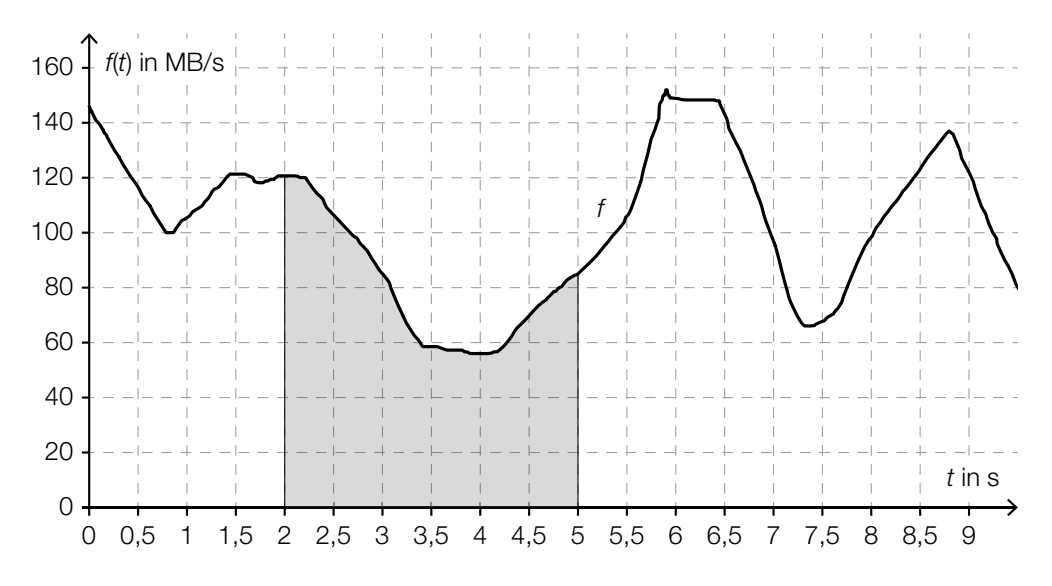

#### *t* ... Zeit in s

- *f*(*t*) ... Geschwindigkeit, mit der die Daten zur Zeit *t* gelöscht werden, in MB/s
- Beschreiben Sie die Bedeutung des Inhalts der in der obigen Abbildung grau markierten Fläche im gegebenen Sachzusammenhang. Geben Sie dabei die entsprechende Einheit an. (R)

Im gesamten nachstehenden Zeitintervall soll gelten: *f*′(*t*) > 0

– Geben Sie die größtmögliche obere Grenze dieses Zeitintervalls an.

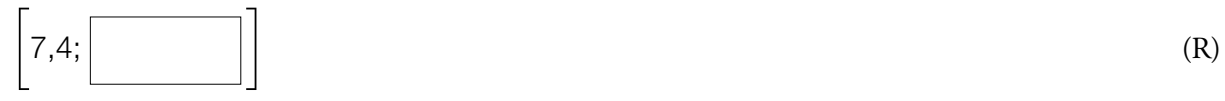

Die Funktion *f* lässt sich im Zeitintervall [0; 0,75] durch eine lineare Funktion *g* annähern.

– Stellen Sie eine Gleichung der Funktion *g* auf. (A)

Im Intervall [6,1; 6,4] verläuft der Graph der Funktion *f* näherungsweise waagrecht.

Anton behauptet: "Zwischen 6,1 s und 6,4 s werden keine Daten gelöscht."

– Erklären Sie, warum diese Behauptung falsch ist. (R)

3) Die 400 m lange Laufbahn einer Leichtathletikanlage ist modellhaft aus einem Rechteck mit zwei aufgesetzten Halbkreisen zusammengesetzt (siehe nachstehende Abbildung).

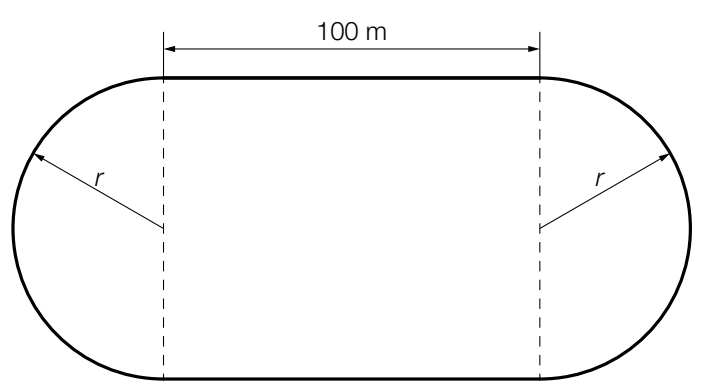

– Berechnen Sie den Radius *r* der Halbkreise. (B)

Die Weltrekordzeit von Usain Bolt im 100-m-Sprint der Männer aus dem Jahr 2009 beträgt 9,58 s. Die dabei erzielte Maximalgeschwindigkeit betrug 44,72 km/h.

– Berechnen Sie, um wie viel Prozent die Maximalgeschwindigkeit von Bolt über der Durchschnittsgeschwindigkeit seines Laufes liegt. (B)

Carl Lewis lief im Jahr 1991 die 100 m in einer Zeit von 9,86 s. In der nachstehenden Abbildung ist modellhaft der Graph der zugehörigen Geschwindigkeit-Zeit-Funktion *v* dargestellt.

 $v(t) = a \cdot t^2 + b \cdot t$ 

*t* ... Zeit in s *v*(*t*) ... Geschwindigkeit zur Zeit *t* in m/s

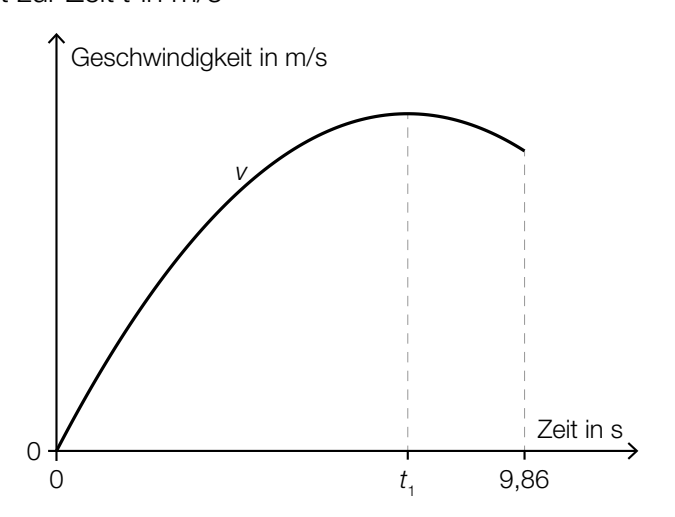

– Erstellen Sie mithilfe von *a* und *b* eine Formel zur Berechnung des Zeitpunkts  $t_1$  seiner Maximalgeschwindigkeit.

 $t_{1} =$  $A_1 =$  (A)

– Interpretieren Sie die Bedeutung des nachstehenden Ausdrucks im gegebenen Sachzusammenhang.

| *v*(9,86) – *v*(*t* 1